## How to Register with Powerschool's Parent Portal:

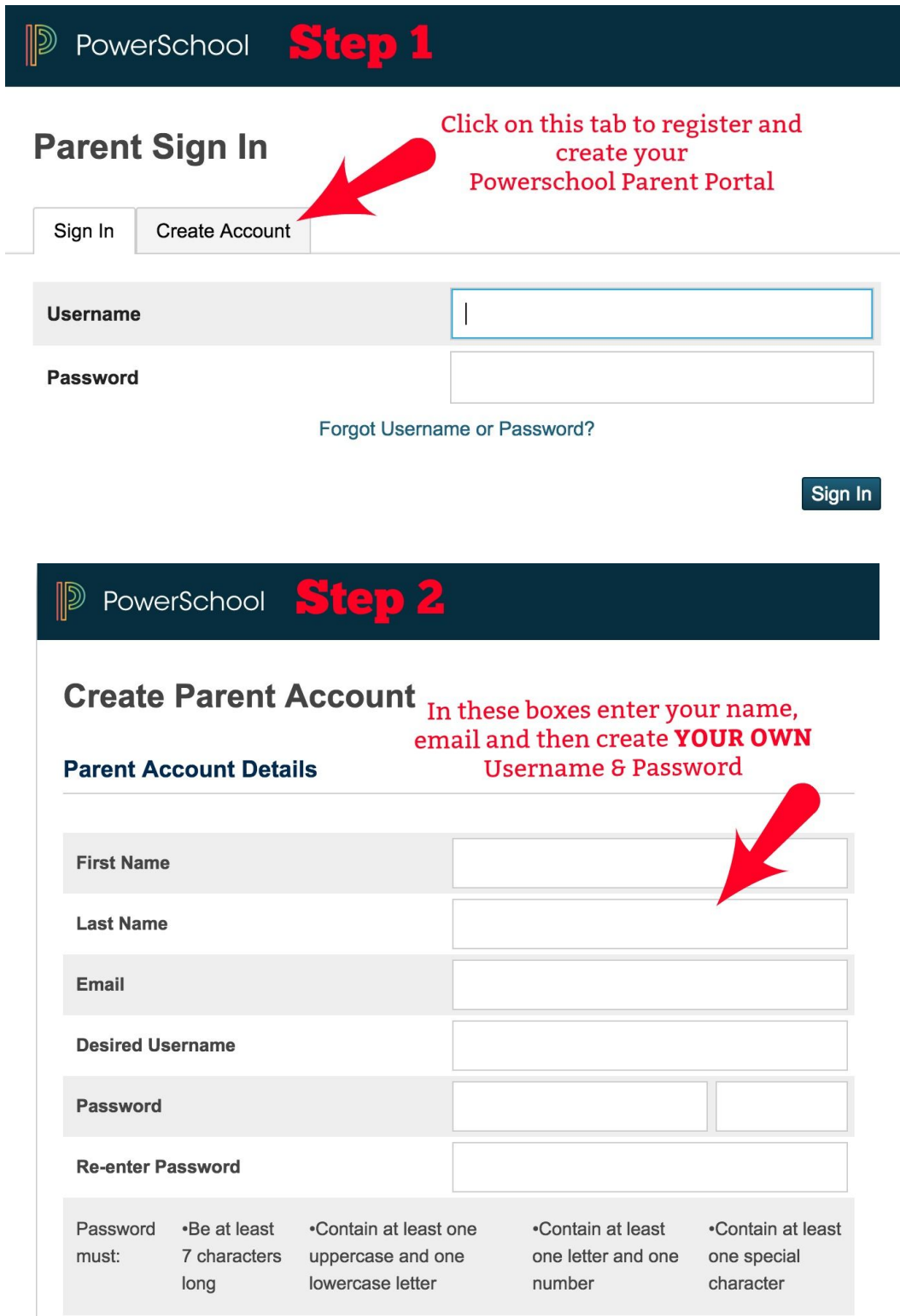

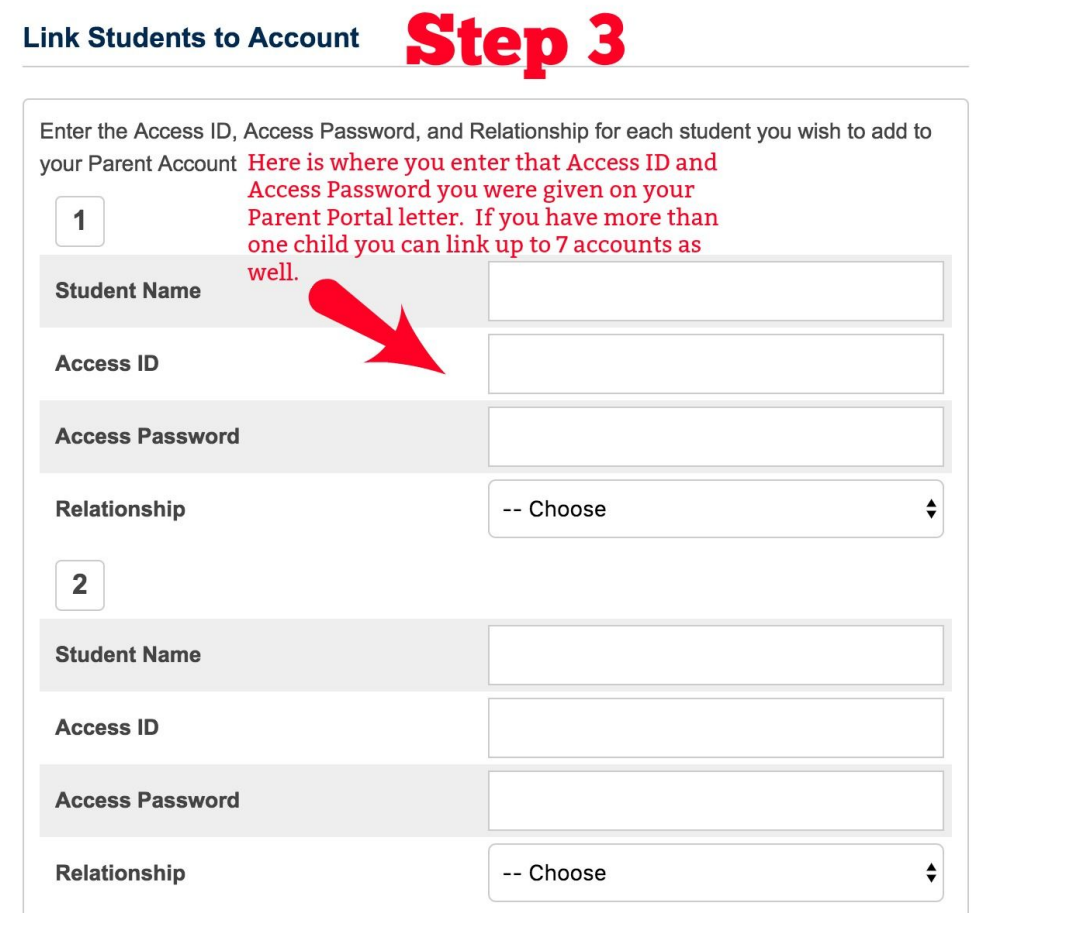

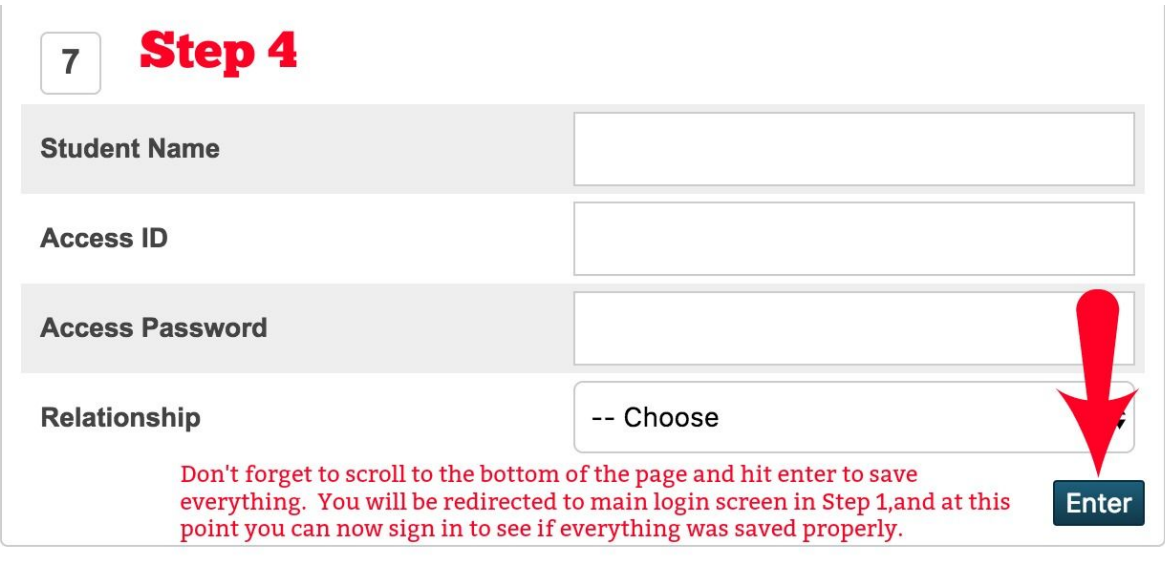